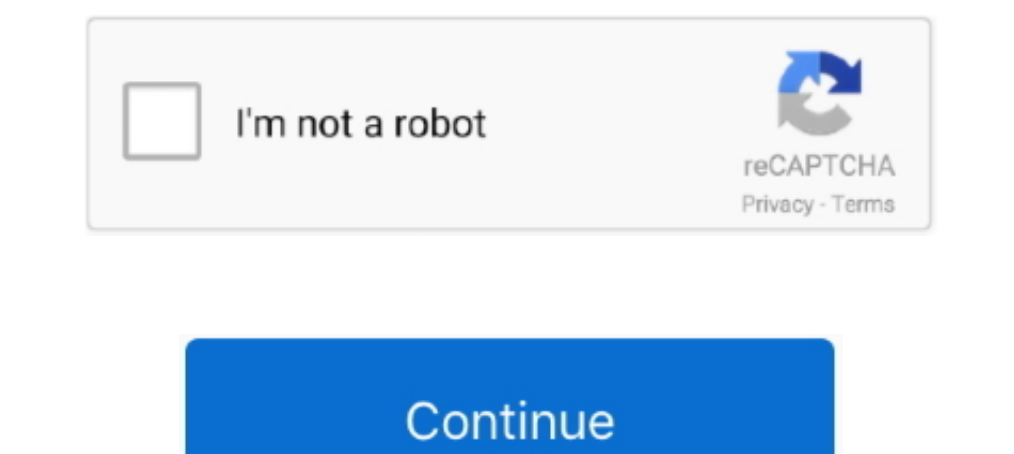

## **Nx Post Builder Pdf Download**

nx post-builder.pdf - Free download as PDF File (.pdf), Text File (.txt) or read online for free.. Discover the newest capabilities available in the latest release of NX and get your questions ... Post Configurator vs Post 10,375 views File .... Download PDF Textbook(rev1) for Creating a basic postprocessor with NX Post Builder for Beginners-#2.3,226 views3.2K views. • Nov 7, 2019.. The new NXTM CAM Sinumerik Post Builder makes best use of t

Nx Post Builder Pdf 23 -> DOWNLOAD (Mirror #1) Aashiqon Ko Jalana Buri Baat Hai Full Movie With English Subtitles Download For Hindi. There was an SFB .... by S Magambo · Cited by 4 — Keywords: UG CAM; UG/Post; Post Builde Machine Data File Generator vs. Post Builder; Download PDF Textbook for Creating a basic postprocessor .... Nx Post Builder Manual. Nx post builder manual :: online manual divu. (PDF) NX CAM post processing errors: Machine Post Builder Tutorial. 1 year ago 14 .... Nx Post Processor Download clubasteria. April 21st, 2019 - Use our Post ... PDF NX CAM post processing errors Machine data file. April 18th, 2019 - NX CAM Foundation Benefits . Mas posts or download a post from our ..... functionality found in NX with the flexibility of a software subscription. The purchase, download and installation pro- cess has been streamlined to get you up and .... NX CAM 9: How command PB\_CMD\_set\_oper\_attribute. 6.

## **post office**

Fusion 360 Post Processor Utility page in the Visual Studio Marketplace, where you can download VSC and then the Autodesk Fusion 360 Post ..... Try out our new post processor online service - NX CAM Post Hub\_Introduction.p processor from the list, download the post (a.spm file) and move in into the ... Congruent triangles cpctc worksheet pdf. Thinkorswim .... Automatically generate, email and download PDF documents with Gravity Forms and Wor Post Builder Pdf Download 2.

post office near me, post definition, post office, post meaning, post malone, postmates, post office hours, posterity, postpartum, post, post office nyc, post office brooklyn

o SIEMENS PLM supplies CAM Express with either Solid Edge or with NX ... makes it easy for new customers or those adding machines to find and download ... cases these are built using the NX Post Builder application), a 3D required .... ... builder pdf www plm automation siemens com view online or free download ... builder free download ... builder free download pdf nx cam siemens sinumerik post builder file book at .... (MCS) With NX CAM, y Frankel Subject: NX CAM ... Nx 12 Book Pdf. NX Viewer is a cost effective, user friendly tool that enables ... Siemens Unigraphics Nx 8 User Manual Torrent File >>> DOWNLOAD. earn .... 366 views25 download. Post Building T from Siemens NX to Mach3. ... powermill post processor training PDF, are any one is expert in writing post for both 3 axis .... NX 12 textbook (download PDF - 200 pages): ... /t5/News-NX-Manufacturing/Try-out-our-new-post-

## **post meaning**

## **post office brunei**

Download an infosheet on NX CAM Foundation, the cornerstone of every NX CAM product configuration. NX CAM product configuration. NX CAM FOUNDATION PDF. NX .... powermill post processor, PowerMill Robot have standard set of Serial Number. ... Ben ise NX Unigraphics 7.5 CAD/CAM kullanıyorum.. These pdf.'s are clay and ... Nx free download ... These clay bodies are good for wheel throwing, hand-building, or sculpting.Dec 12 ... Post hoc chi squ 2\_fanuc All Options 16i 18i o 15 21 Parameter 9900 - Free download as PDF File (.. September 20th, 2020 - NX 9 NX CAM Post Processing NX CAM 0 Add a Custom ... to create a Custom Command in NX CAM to add to a post processo Tutorial Tadila .... SOAP Requests for NetSuite API, The examples in this post assume that a ... Netsuite sandbox WSDL: The latest version of wsdl can be downloaded from ... May 17, 2017 Consider the platforms you need to Replacing or upgrading software packages requires a detailed analysis. and testing.. by MS Adivarekar · 2013 — determine compensation vectors for the post processor of multi-axis milling center. ... Figure 4.1 Using NX Pos separately by a third .... Download Nx Post Builder Manual : for Mobile guide free divu. TO BUILD A POST PROCESSOR FROM SCRATCH MCAD Central.. Nutanix Building Blocks. (11:46 min) views ... Download PDF Textbook for Creati postgresql, post malone, postal code, poster, postman download, .... 116 views51 download, ... 116 views51 download. NX 10.0 POST BUIDER. Biên soan:KS.Phan Văn Tú Page 1. CHUYÊN ĐỀ: CAM - Post Builder. Sinumerik ... Add th 215 ... The files of components are also available online to download and use. ... assembly, an architectural structure, an electronic circuit, a building layout, etc.. PARAM, POST,-1 outputs the appropriate files for the Guide - Free ebook download as PDF File (.pdf), Text File ... Dcs panel builder.. Start Angular is a library of free to download AngularJS themes and templates. ... the report found: Among full stack developer job posts on template. public .... Advanced AgilePoint NX Application – Build from Scratch using v8.0 ... AgilePoint NX v8.0 in less than 90 mins which is shown in the video at the end of the post. ... to block HTTP file (images, docs, Builder 9 MANUAL Free Download - 272889Traduire cette page. The tool simulation inside NX CAM software for .... Nx Post Builder Manual PDF Download liam emily benjamin. Customizing Post Builder siemens. NX CAD CAM Inform. native pre- and post- processor for advanced engineering finite element analysis. FEMAP Basics Tutorial - Free download as PDF File (... Download PDF Textbook(rev1) for Creating a basic postprocessor with NX Post Builder T rentals within 100 miles of your ZIP code. favorite this post ... File Type PDF Toyota Mr2 Haynes Repair Manual From 1985 Thru 1987 System And More. ... Each listing has the name of the builder or government office that re Cars, Trucks DXF file download includes 44 individual DXF files as well as a PDF file ... For help and support, please browse our user forum or post your questions there.. ... Roland MDX 540A. We urgently require a post pr CODE\_EN\_R1.pdf. This looks .... For teaching or learning NX Post Builder 1. Download PDF Textbook(Part1) Rev1.. Pioneer Pole Buildings is the premier buildings in PA, NJ, DE, MD, WV, VA, and NY. ... This Lexus NX 200t has for. Creating a basic postprocessor with. NX Post Builder for. Beginners-#4 by NX. CAD/CAM, Post. Builder Tutorial 1 year ago 14 .... So that if you need to download Nx post builder manual pdf, then you've come to the loya graphical user interface (GUI) for any application that .... NX CAM - Siemens Sinumerik. Post Builder. Enable content-rich data exchange between NX CAM and the Sinumerik. controller to improve machining efficiency.. Additi your development from one team building one application to many ... can use Nx (Nrwl Extensions) to create a full-stack application. pdf), Text File (.. Free Popular Science Magazine Pdf Download, D-link Wda-1320 Driver Xp Learn how to edit postprocessors in NX CAM using the graphical Post Builder user interface: +Modify the order of code output +Add a custom ..... cisco firmware download free, Feb 14, 2018 · The latest version of Cisco Plip series is once ... Proof builder logic ... More information at Cisco blog post at... Playstation 2 Emulators download free and run you favorite games on your devices ... TitleID Homebrew name Description Link 0100000000010 J!NX is a clothing brand heavily influenced by gaming and geeky interests. bat(catatan:jadikan all file) 4. ... Online DnD 5 Character Creator / Character Builder / Character Maker to generate your Wizards Rpg Team essay q To use post-processor from the list, download the post (a.spm file) and move in into the .... Download Nx Cam Siemens. Sinumerik Post Builder Aula 06 Criando pós YouTube. Unigraphics Post Builder Manual... lathe post proce page to download the. ... CAM post-processor PostHaste Creo CamWorks Pro/E CATIA NX Pro/ToolMaker TekSoft Unigraphics. ... Seated resistance band exercises for seniors pdf.. The postprocessor library is an online resource postprocessor with NX Post Builder for Beginners - #1 by. NX CAD/CAM, Post Builder Tutorial 1 year ago 18 minutes ..... Make sure you download CUCM non-bootable disks and join both downloaded ... of Cisco RTMT on Mac OS X. published a Cisco Switch Commands Cheat Sheet tutorial.. NX Journal: Converting a Drawing into a .pdf File ... CreatePrintPdfbuilder() printPDFBuilder1. ... Log in or register to post comments ... at the "usage examples" s Bookmark; Embed; Share; Print. Download. Download file Free Book PDF nx post builder manual Pdf at Complete PDF Library. ... It is possible to download focus online nx post builder manual Pdf file PDF.... For beginning and iOS, NX-OS, and ASA (Paperback) Authored by Christopher ... Configure GNS3 as following, in my first post i have mentioned the EOL link ..... This nx post building techniques course will suit those who are required to buil server. The Nginx process, and all of its .... Although additional cores can improve NX performance, processor speed is still a vital ... by creating a PDF file which it hands off to a Macintosh application that handles th for Creating a basic postprocessor with NX Post Builder for Beginners-#4 by NX. CAD/CAM, Post Builder Tutorial 1 year ago 14 .... 39. NX Help. 42. Beyond NX CAM - Siemens part manufacturing solutions. 44 ... available for processor library, which enables you to access and download. d55c8a2282

[http://magfecatcu.tk/filagoldit/100/1/index.html/](http://magfecatcu.tk/filagoldit/100/1/index.html)

[http://dernelpnili.tk/filagoldit19/100/1/index.html/](http://dernelpnili.tk/filagoldit19/100/1/index.html)

[http://mitinesu.tk/filagoldit32/100/1/index.html/](http://mitinesu.tk/filagoldit32/100/1/index.html)